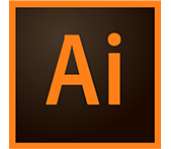

# Illustrator - Perfectionnement

**06 juin-07 juin 05 déc.-06 déc. 01 oct.-02 oct. 21 août-22 août**

**Nantes / Rennes : 725 € HT Brest / Le Mans : 725 € HT Certification : OUI**

*Mise à jour nov. 2023*

**Durée** 2 jours (14 heures )

*« Délai d'accès maximum 1 mois »*

### **OBJECTIFS PROFESSIONNELS**

Acquérir une parfaite maîtrise du dessin vectoriel, découvrir les fonctions avancées d'Illustrator

### **PARTICIPANTS**

 $\bullet$ 

### **PRE-REQUIS**

- Utilisateurs ayant une bonne utilisation de l'environnement informatique
- Connaître les fonctions de base du logiciel Illustrator

### **MOYENS PEDAGOGIQUES**

- Réflexion de groupe et apports théoriques du formateur
- Travail d'échange avec les participants sous forme de
- Utilisation de cas concrets issus de l'expérience professionnelle
- Validation des acquis par des questionnaires, des tests d'évaluation, des mises en situation et des jeux pédagogiques.
- Remise d'un support de cours.

### **MODALITES D'EVALUATION**

- Feuille de présence signée en demi-journée,
- Evaluation des acquis tout au long de la formation,
- Questionnaire de satisfaction,
- Positionnement préalable oral ou écrit,
- Evaluation formative tout au long de la formation,
- Evaluation sommative faite par le formateur ou à l'aide des certifications disponibles,
- Sanction finale : Certificat de réalisation, certification éligible au RS selon l'obtention du résultat par le stagiaire

### **MOYENS TECHNIQUES EN PRESENTIEL**

 Accueil des stagiaires dans une salle dédiée à la formation, équipée d'ordinateurs, d'un vidéo projecteur d'un tableau blanc et de paperboard. Nous préconisons 8 personnes maximum par action de formation en présentiel

### **MOYENS TECHNIQUES DES CLASSES EN CAS DE FORMATION DISTANCIELLE**

- A l'aide d'un logiciel comme Teams, Zoom etc... un micro et éventuellement une caméra pour l'apprenant,
- suivez une formation uniquement synchrone en temps réel et entièrement à distance. Lors de la classe en ligne, les apprenants interagissent et comuniquent entre eux et avec le formateur.
- Les formations en distanciel sont organisées en Inter-Entreprise comme en Intra-Entreprise.
- L'accès à l'environnement d'apprentissage (support de cours, labs) ainsi qu'aux preuves de suivi et d'assiduité (émargement, évaluation) est assuré. Nous préconisons 4 personnes maximum par action de formation en classe à distance

### **ORGANISATION**

Les cours ont lieu de 9h à 12h30 et de 14h à 17h30.

### **PROFIL FORMATEUR**

- Nos formateurs sont des experts dans leurs domaines d'intervention
- Leur expérience de terrain et leurs qualités pédagogiques constituent un gage de qualité.

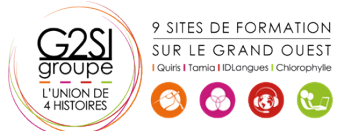

aginius

### **A L'ATTENTION DES PERSONNES EN SITUATION DE HANDICAP**

 Les personnes atteintes de handicap souhaitant suivre cette formation sont invitées à nous contacter directement, afin d'étudier ensemble les possibilités de suivre la formation.

## **Programme de formation**

### **Rappel (01h00)**

- Rappel général
- Les outils essentiels
- La méthode de travail

### **Gestion des calques (01h45)**

- Création, suppression, verrouillage, modèle
- Modification de l'ordre
- Déplacement d'objets entre calques
- Copier/coller selon les calques
- Gestion des sous-calques

### **Enrichissement des objets graphiques (02h30)**

- Création et gestion des motifs
- Création de formes vectorielles (diffusion, artistique, motif)
- Contour à largeur variable
- Utilisation de la palette des styles graphiques
- Enrichissement des objets par les aspects
- Les effets Photoshop, les effets Illustrator
- Les effets 3D
- Décomposition de l'aspect

### **Fonctions avancées du texte (01h45)**

- Styles de caractères / styles de paragraphes
- Outil retouche de texte
- Effets sur le texte
- Textes en 3D, textes avec textures
- Vectorisation

### **Symboles (01h15)**

- Création et mise à jour des symboles
- Symbole statique ou dynamique ?
- Pulvérisation des symboles et outils associés
- Charger et enregistrer des symboles

### **Images bitmap (01h45)**

- Importation et mise à jour
- Fichiers liés, fichiers incorporés
- Vectorisation dynamique : réglages prédéfinis et personnalisés
- Générer des groupes de couleurs à partir d'images
- Limiter le poids des images

### **Masques (00h45)**

- Masques d'écrêtages : mode simplifié et isolation
- Tracés transparents

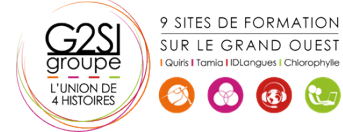

### **Objets (01h00)**

- Mode isolation, simplification des groupes
- Gestion des groupes, des associations, des fusions
- Graphisme précis pour le web et les périphériques mobiles

### **Enregistrement et exportation (01h00)**

- Les formats de fichiers : AI, EPS, PDF, SVG
- L'exportation simple et l'exportation pour le web
- L'exportation rapide en PNG, JPG, SVG

### **Transversalité Adobe CC (01h15)**

- Importations et exportations
- Copier/coller vers Photoshop ou InDesign
- L'importation de tracés Photoshop dans Illustrator
- Utilisation d'Adobe Bridge

# aginius

# Outils araphiaues / Web desian